# **Set Printer FOOTER**

## **Description**

The FOOTER message is used to set the page and column footers. The font that is used by the FOOTER message is set with the [FONTHEADFOOT](https://wiki.srpcs.com/display/Commands/Set+Printer+FONTHEADFOOT) mess age

## **Parameters**

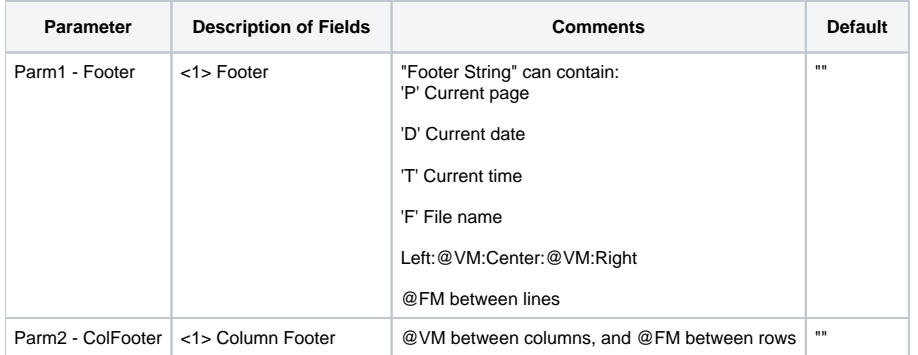

#### Remarks

The footer can contain special codes in single quotes to insert data into the footer and control the output of the footer. The 'D' code for date will use the Short Date format from the International section of the Windows Control Panel. Use the 'DL' code to print the date using the Long Date format from the International section of the Windows Control Panel. Use @FM to delimit lines in the footer, and use @VM to separate the left, center, and right justified footer text. The footer will be placed just below the bottom margin. Make sure there is enough room for the footer text and font below the bottom margin, otherwise the footer will be clipped. The Footer parameter specifies the footer text. There is no ColLen parameter, because it must be specified with the HEADER message. There is approximately one character distance between each column. To change the distance between the columns use the CONTROL message. To set the first page footer use the CONTROL message. The ColFooter parameter is used to set the column footers. The column footer uses @VM between columns, and @FM between rows. To mix standard text with columnar text use the TEXT and TEXTCOL messages.

#### See also

[FONTHEADFOOT](https://wiki.srpcs.com/display/Commands/Set+Printer+FONTHEADFOOT), [HEADER Set\\_Printer messages](https://wiki.srpcs.com/display/Commands/Set+Printer+HEADER)

#### Example

```
* The following example shows to use the FOOTER message.
declare function Set_Printer
stat = Set_Printer("INIT") ;* Start printing
footer = "This is the main Footer Page 'P' File = 'F'"
colLen = "2, 2, 2"colFooter = "Col1, Col2, Col3"
colText = "111, 222, 333/aaa, bbb, ccc/AAA, BBB, CC"Convert delimiters
convert "," to @fm in colLen ; convert "," to @vm in colFooter
convert "," to @vm in colText ; convert "/" to @fm in colText
Set header to set the column positions
stat = Set_Printer("HEADER", "", colLen, "")
stat = Set_Printer("FOOTER", footer, colFooter) ;* Set footer
stat = Set_Printer("TEXTCOL", colText) ;* Print columnar text
stat = Set_Printer("TERM") ;* End printing
```